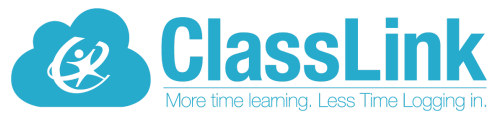

## Single Sign-On technology allowing teachers and students access to everything they need with just one login!

Dear Parents and Guardians,

Your child's school is now using ClassLink, a single sign-on platform that will allow teachers and students to use one username and password to access everything they need. Single sign-on is an essential tool for productive remote learning, and ClassLink will serve as your child's homebase for education, whether it's in the classroom or on the couch at home.

ClassLink can be accessed from either a computer or mobile device. Please follow the directions below to get started.

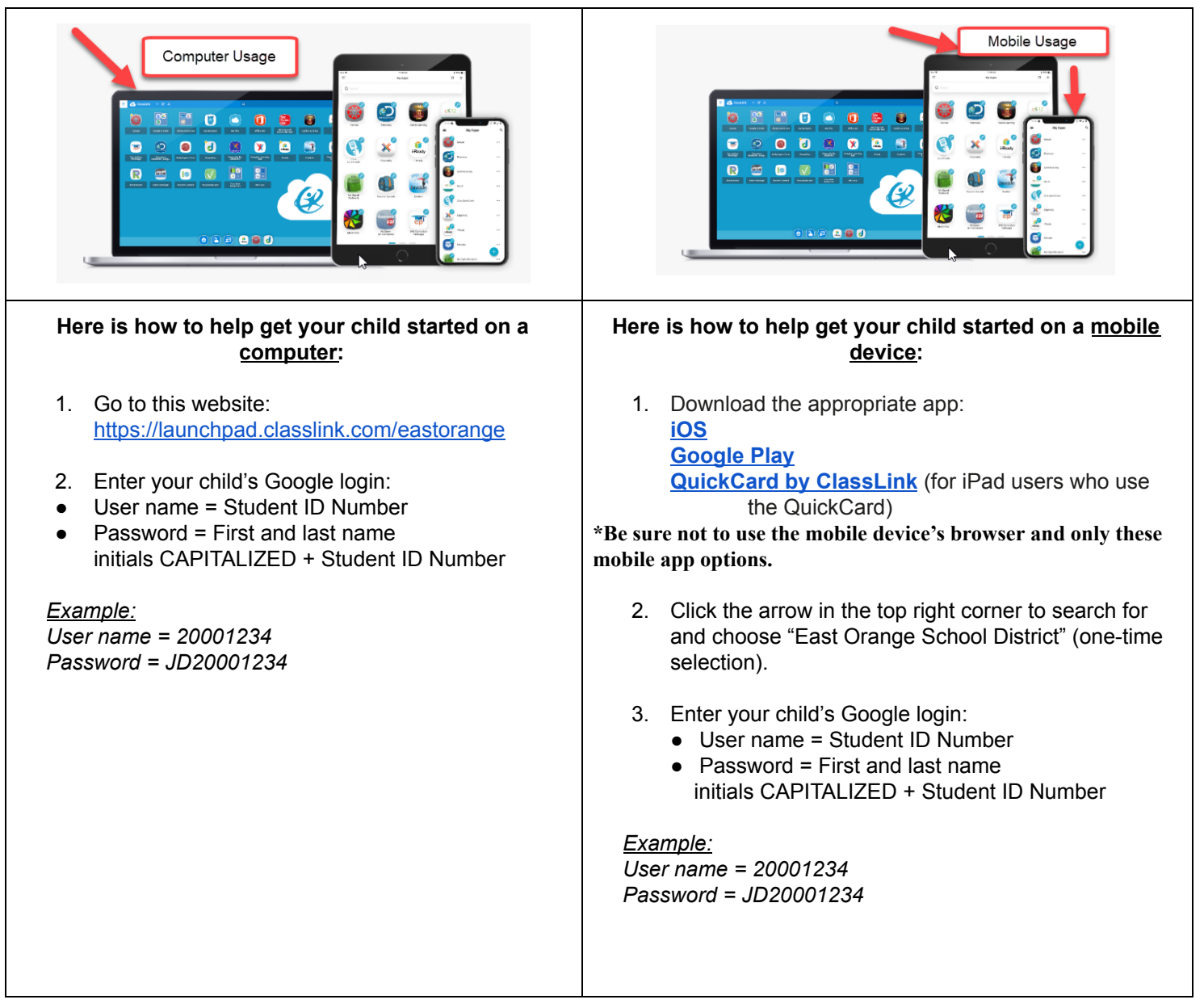

ClassLink is a safe and secure way to ensure your child has access to everything needed for continued learning. We want you to know our software never collects or shares any personal student information. Read more about our commitment to privacy here: